## **Modifying the Pronto**

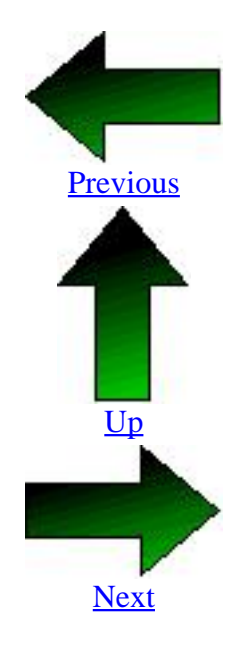

Built with Apache Forrest http://forrest.apache.org/

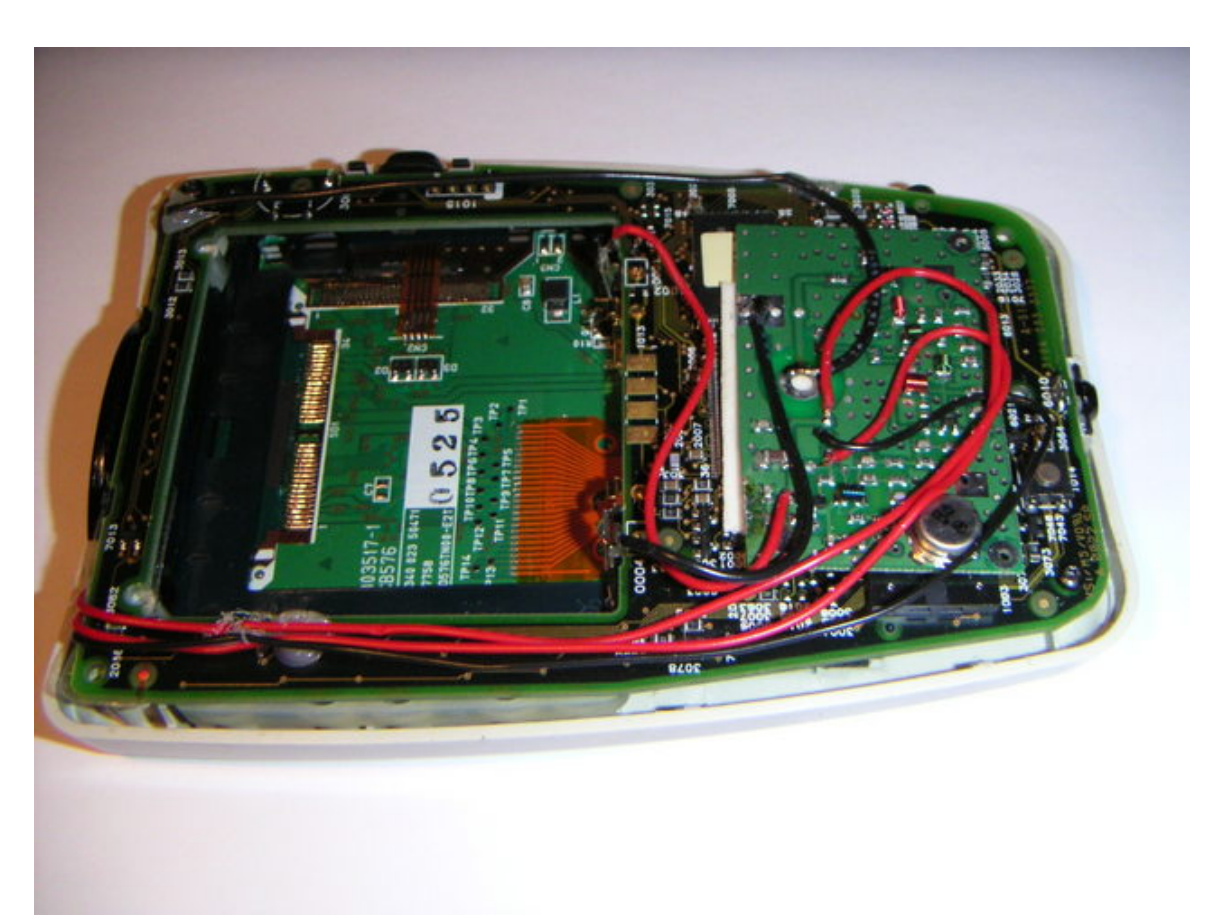

photo